# Python 3 — Quick Reference Card

### **Data types**

Strings:

```
s = "foo bar"s = 'foo bar's = r"c:\dim\newcommand{\sg}{\sgn} \text{ is a constant, and a constant point } s' = r''c:\dim\newcommand{\sgn}{\sgn} \text{ is a constant.}s = """Hello
         world"""
s.join(" baz")
n = len(s)"Ala ma \{\} psy i \{\} koty".format(2,3)
"Square root of 2 is equal to {:.2f}".format(math.sqrt(2))
```
Lists:

```
L = [1, 2, 3, 4, 5]L[0] # single position
L[0:3] Linux and the first three elements
L[-2:] Let us a set the last two elements
L[1:4] = [7,8] # substitute
del L[2] \# remove elements
L.append(x) # x is a value
L.remove(x)
L.extend(L2) \# or: L3 = L + L2L.pop() \qquad \qquad \qquad \qquad \qquad \qquad \qquad \qquad \qquad simple stack (with append)
L.sort()
x \in \mathbb{R} in L \neq does L contain x?
L.index(x) \# index of the first occurrence
\begin{bmatrix} x \star 2 & f \text{or} \times i \text{in} \ L & i \ f & x \geq 2 \end{bmatrix} # list comprehensions
```
Tuples:

 $x = 1, 2, 3$  $x = (1, 2, 3)$  $x[1]$  $a,b,c = x$ 

Dictionaries:

 $D = \{ 'f1': 10, 'f2': 20 \}$  # dict creation  $D = \text{dict}(f1=10, f2=20)$ 

```
keys = ('a', 'b', 'c')
D = dict.fromkeys(keys) # new dict with empty values
for k in D: print(k) # keys
for v in D.values(): print(v) # values
                           for k, v in D.items(): # tuples with keys and values
list(D.keys()) # list of keys
sorted(D.keys()) # sorted list of keysD = \{\}D[(1,8,5)] = 100 # 3D sparse matrix
D.get((1,8,5))D.get((1,1,1), -1)
```
Sets:

```
S = \{1, 3, 5\}L = [1, 3, 1, 5, 3]S = set(L) # set([1, 3, 5])if (3 in S):
S1+S2, S1-S2, S1^S2, S1|S2
```
See also https://docs.python.org/3/library/stdtypes.html.

#### **Loops**

```
for x in range(6): \qquad \qquad # \quad 0, \quad 1, \quad 2, \quad 3, \quad 4, \quad 5<br>for x in range(1,6): \qquad \qquad # \quad 1, \quad 2, \quad 3, \quad 4, \quad 5for x in range(1, 6):
for x in range(1,6,2): # 1, 3, 5
for k,v in D.items():
     print("D[\{\}] = {\} " . format(k,v)) # D[f1] = 10 D[f2] = 20L = [1, 3, 5]for i, v in enumerate(L): # (index, value)<br>for x, v in \tauin(11.12)
for x,y in zip(L1,L2): # returns tuples
for i in sorted(set(L)): print(i) # sorted set from a list
for x in reversed(L1):
```
### **Functions**

```
def foo(arg1, *args, **dic):
  """Example documentation string.
   This function does not do anything special.
  "''"''" # arg1 is a positional argument
   # args is a list
```
# dic is a dictionary of named arguments

```
def foo(a,b,c=0):
L = [1, 2, 3]foo(*L) # unpacking a list of arguments
D = \{ 'a': 10, 'b': 20 \}foo(**D) # unpacking a dictionary of arguments
foo.__doc__ # the docstring
```
#### **Input/output**

Printing:

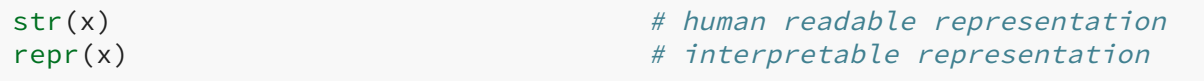

File access:

```
f = open("test.txt", "w") # r / r + / rb / rb + / w / wbf.write("Ala ma kota\n")
f.close()
for line in open("test.txt"): print(line, end="")
L = open("test.txt").readlines() # returns a list of lines
```
Exclusive access:

```
f = os.fdopen(os.open("test.txt", os.0_WRONLY|os.0_EXCL), "w")
```
Input:

```
x = raw\_input("Name: ")for line in sys.stdin: print(line)
```
String buffers:

```
from StringIO import StringIO
buf = StringIO()sys.stdout = bufprint("Hello")
x = \text{buf}.\text{getvalue}()
```
Error stream:

```
print("Error!", file=sys.stderr, flush=True)
```
Other file operations:

```
os.rename(from, to) os.remove(path)
os.chmod(file, 0700) os.stat(file)
```
## **Special names**

**\_\_name\_\_**

name of the file being run not imported

Typical usage:

```
if name = " main ":
    print("Do something)
```
### **Exceptions**

```
try:
    raise TypeError("arg")
except (RuntimeError, NameError):
   pass \# empty instruction (NOP)
except:
   info = sys.exc_info()
    print(info[0])
    print(info[1])
   traceback.print_tb(info[2])
    raise
else:
   ... \# no exception but before finally
finally: # on the way out ... # unhandled exc, release resources
```
### **Object-oriented programming**

```
class Person:
   ID = 0 # static variable
    def __init__(self, name, age=0):
        self.name = name
       self. age = age def lastName(self):
        return self.name.split()[-1]
    def __str__(self):
        return "{}({},{})".format(self.__class__.__name__,
```

```
 self.name, self.age)
class Worker(Person):
     def __init__(self, name, position, age=0):
         super().__init__(name, age)
         self.position = position
     def __str__(self):
         return "{}({},{},{})".format(self.__class__.__name__,
                                     self.name, self.position, self.age)
bob = Worker("Bob Smith", "developer", 25)
print(bob)
```
## **Useful APIs**

Queues:

```
Q = collections.deque([10, 20, 30])Q.append(40)
Q.popleft()
```
Pickling:

```
f = open("myobj.dat", "w")pickle.dump(x, f)
f = open("myobj.dat", "r")x = pickle.load(f)
```
Databases:

```
conn = sqlite3.connect("data.db")
c = conn.cursor()c.execute("SELECT * FROM employees")
for row in c:
     print(row[0])
conn.commit()
conn.close()
db = shelve.open("file")
db['''x''] = ydb.close()
```
CGI:

```
form = cgi.FieldStorage()
print("Content-type: text/html\n")
print(cgi.escape(form["user"].value))
```
HTTP Server:

```
srvraddr = ("", 8080) # my hostname, portnumber
srvrobj = BaseHTTPServer.HTTPServer(srvraddr,
                                   CGIHTTPServer.CGIHTTPRequestHandler)
srvrobj.serve_forever()
```
URLs:

```
conn = urllib.urlopen("http://localhost:8080")
reply = conn.read()
```
## **Environment**

Encoding:

```
#!/usr/bin/python3
# -*- coding: latin-2 -*-
```
Windows — use .pyw extension to run the script (with GUI) without a console window.

Paths:

```
PYTHONPATH
export PYTHONSTARTUP=~/.pythonrc.py
```
Module sys:

sys.path sys.platform sys.version

sys.argv sys.stdin sys.stdout sys.stderr

Processes (module subprocess):

```
res = subprocess.call(["hostname","-f"], stderr=subprocess.DEVNULL)
res = subprocess.call("ps axu | grep ^root", shell=True)
output = subprocess.check_output(["mycmd", "myarg"],universal_newlines=True)
```
Module os:

```
os.pathsep os.sep os.pardir os.curdir os.linesep
os.startfile("index.html")
os.popen("ps ax").readlines()
os.listdir("/usr/local") \# ['bin', 'etc', ...]
\texttt{os.glob}("*.txt")   \texttt{\#}['test.txt', 'out.txt', ...]
```
Module os.path:

```
os.path.split("/usr/bin/go.sh") # ('/usr/bin', 'go.sh')
os.path.join("/usr/bin", "go.sh") # '/usr/bin/go.sh'
os.path.splitext("/usr/bin/go.sh") # ('/usr/bin/go', '.sh')
os.path.abspath("../bin/go.sh") # '/usr/bin/go.sh'
os.path.isfile("go.sh")
```
- 
- 
- 
- 

Module os.environ:

os.environ.get("PYTHONSTARTUP")

Directories:

```
for (dir, subdirs, files) in os.walk("/tmp"):
     for f in files: print(f)
```
### **Functional programming**

```
f = lambda x: x+10 # creates an anonymous function
f(5) # returns 15
L = [1, 4, 7]for x in filter(lambda i: i < 5, L): # returns [1, 4]
for x in map(lambda: x: x \times 2, L): # returns [2, 8, 14]
```
#### **References**

- 1. The Python Tutorial, https://docs.python.org/3/tutorial/
- 2. The Python Language Reference, http://docs.python.org/3/reference/
- 3. The Python Standard Library, http://docs.python.org/3/library/
- 4. PEP-8: Style Guide for Python Code, http://www.python.org/dev/peps/pep-0008/